# Ontario State KofC **GENERIC E-MAIL**

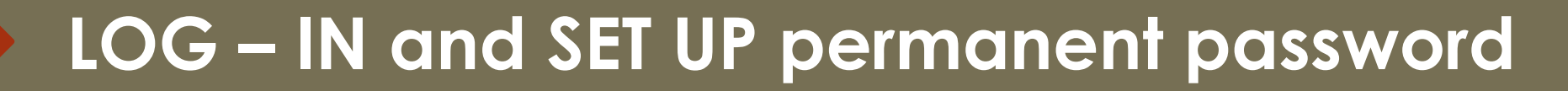

### **Ontario State Generic Emails: "Why it is important?"**

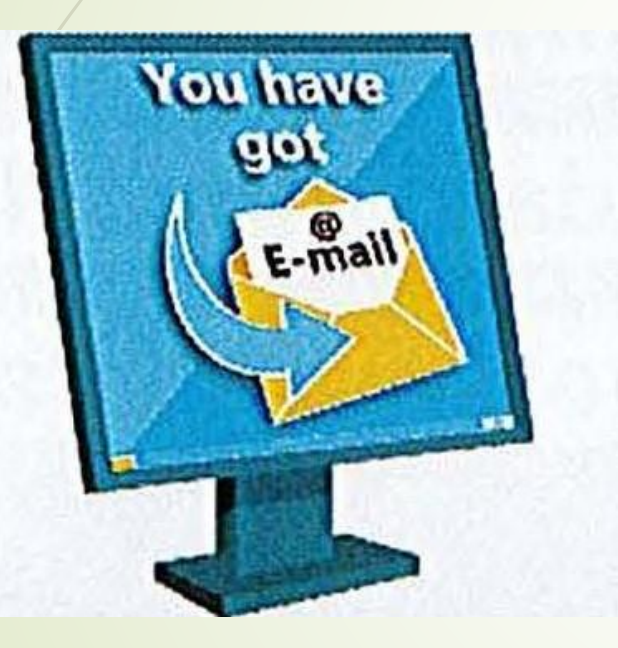

It is important to start using Ontario KofC emails when they are assigned to you. All MIO's, Directors, District Deputies, Grand Knights and Financial Secretaries will be assigned one.

#### Having common **[xxxx@ontariokofc.ca](mailto:xxxx@ontariokofc.ca)** emails will:

- Make it easy for others to communicate with you. For example, they will know if they want to email Grand Knight, all they have to do is add the councils number to the email: i.e. **[GK1234@ontariokofc.ca](mailto:GK1234@ontariokofc.ca)**
- Privacy issues make it important not to use your personal email. This is for your own protection as well as the security of sensitive information which maybe sent to you.
- If there is a change in position, then the password can be quickly reset by the State Office for the new officer and he will have access to the previous emails.
- Will allow the state office easier communication with all Councils through a standard email distribution list. Often members change their personal email (i.e. from Bell to Rogers) and do not notify Ontario State office.

### STEP 1 Go to https://office.com/ or type office.com in your browser

G office.com - Google Search  $x +$ **f** office.com  $\leftarrow$  $\rightarrow$ C Google office.com  $\mathbf{J}$  $\alpha$  $\times$ D Videos  $\Box$  Images  $\bigcirc$  Shopping  $Q$  All **国 News** : More Settings **Tools** About 6,220,000,000 results (0.76 seconds)

www.office.com  $\sqrt{*}$ 

**Click** 

#### Office 365 Login | Microsoft Office

Collaborate for free with online versions of Microsoft Word, PowerPoint, Excel, and OneNote. Save documents, spreadsheets, and presentations online, ...

Microsoft 365 Collaborate for free with online versions of Microsoft Word ...

Microsoft Office 365 Office for Android™ tablet. Get Word, Excel, PowerPoint...

**Office Online** Office for Android™ tablet. Get Word, Excel, PowerPoint...

Microsoft's Office 365 Office for Android™ tablet. Get Word, Excel, PowerPoint...

Office for Android™ tablet Office for Android™ tablet. Get Word, Excel, PowerPoint...

More results from office.com »

Get the premium Office apps Get the premium Office apps with Microsoft 365. For home · For ...

Office 365 | Microsoft Office pour Android™ tablet. Téléchargez les applications ...

Inicio de sesión de Office 365 Le damos la bienvenida a Office. Su lugar para crear ...

**Service Status** Outlook.com service is healthy. Everything is up and running ...

Sign in to Office Sign in to Office or Microsoft 365 from a desktop application or ...

# STEP<sub>2</sub> Click Sign in

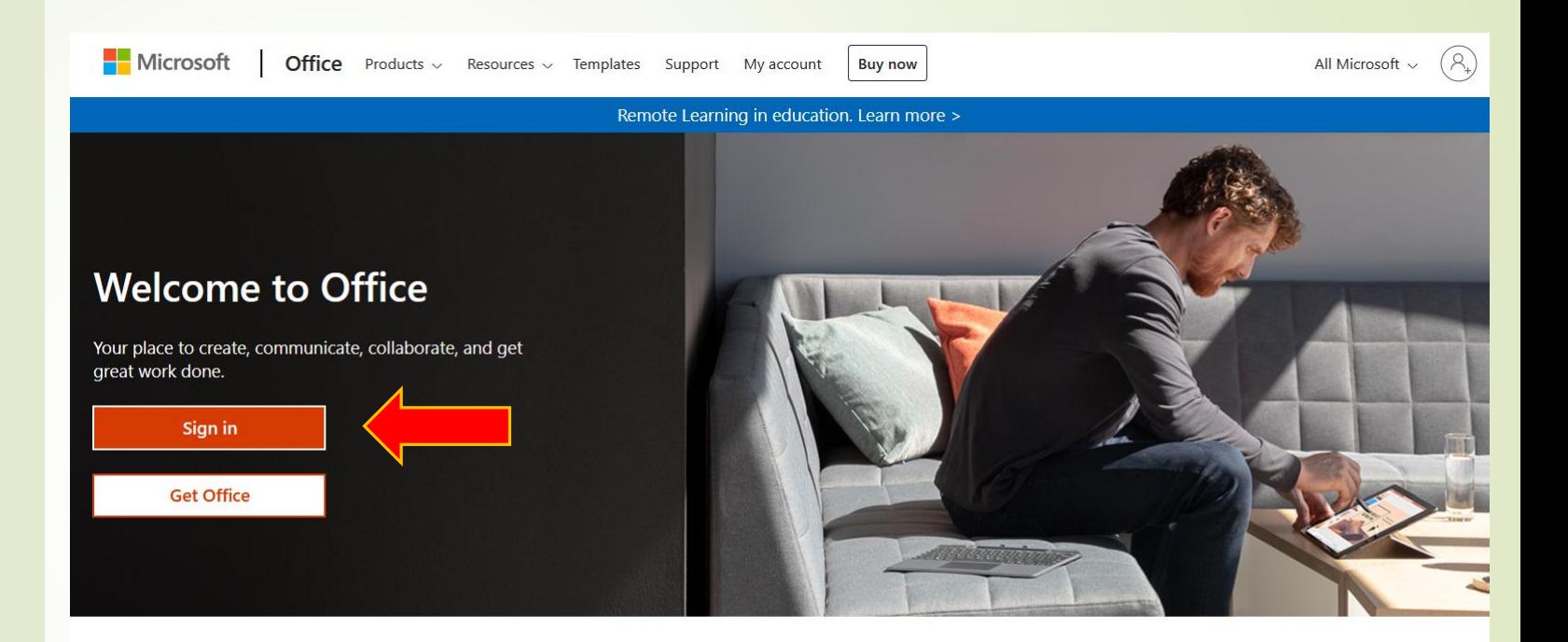

Sign in to use your favorite productivity apps from any device

## **STEP 3 Enter your generic assigned email address**

**[GKxxxx@ontariokofc.ca](mailto:GKxxxx@ontariokofc.ca) [FSxxxx@ontariokofc.ca](mailto:FSxxxx@ontariokofc.ca) [DDxx@ontariokofc.ca](mailto:DDxx@ontariokofc.ca)**

**x stand for council number for GK and FS x stand for district number for district deputy**

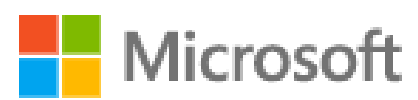

Sign in

Email, Type your generic email address here

No account? Create one!

Can't access your account?

Sign-in options

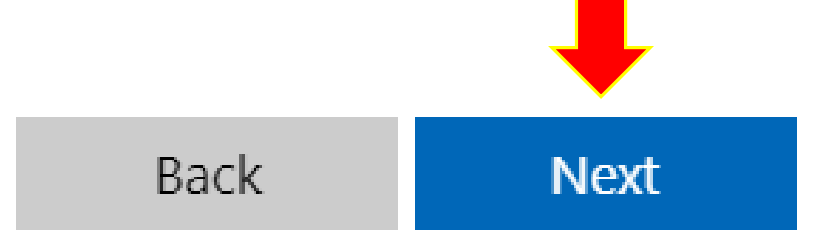

## **STEP 4**

**Enter temporary password provided by State Office**

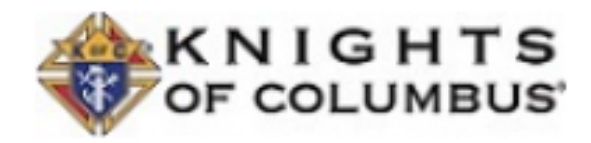

 $\leftarrow$  gk9108@ontariokofc.ca

## **Enter password**

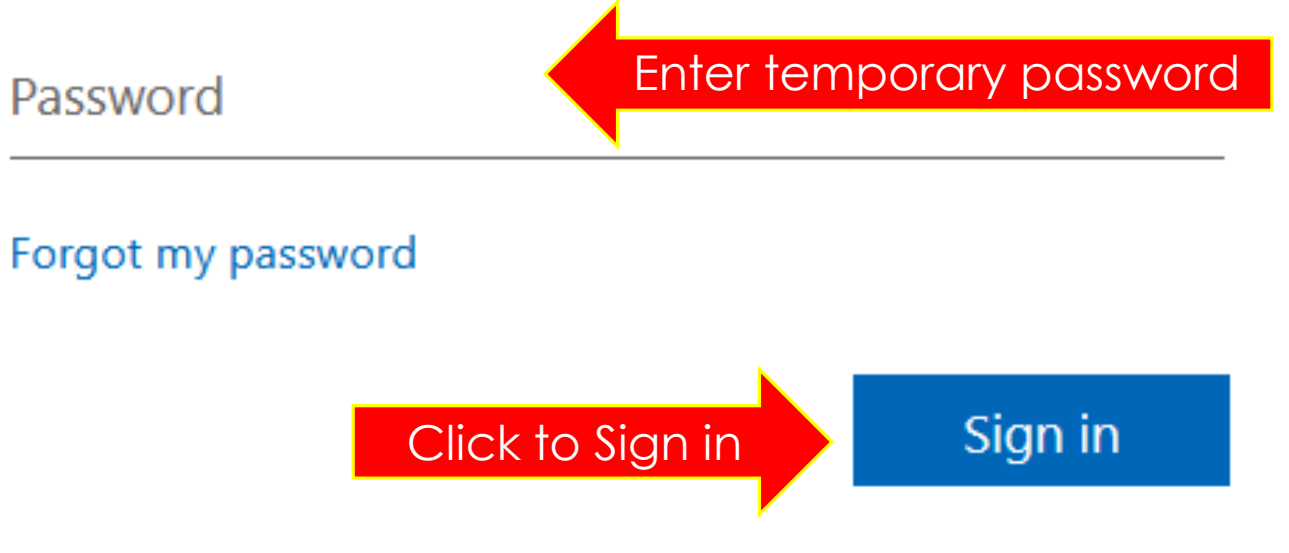

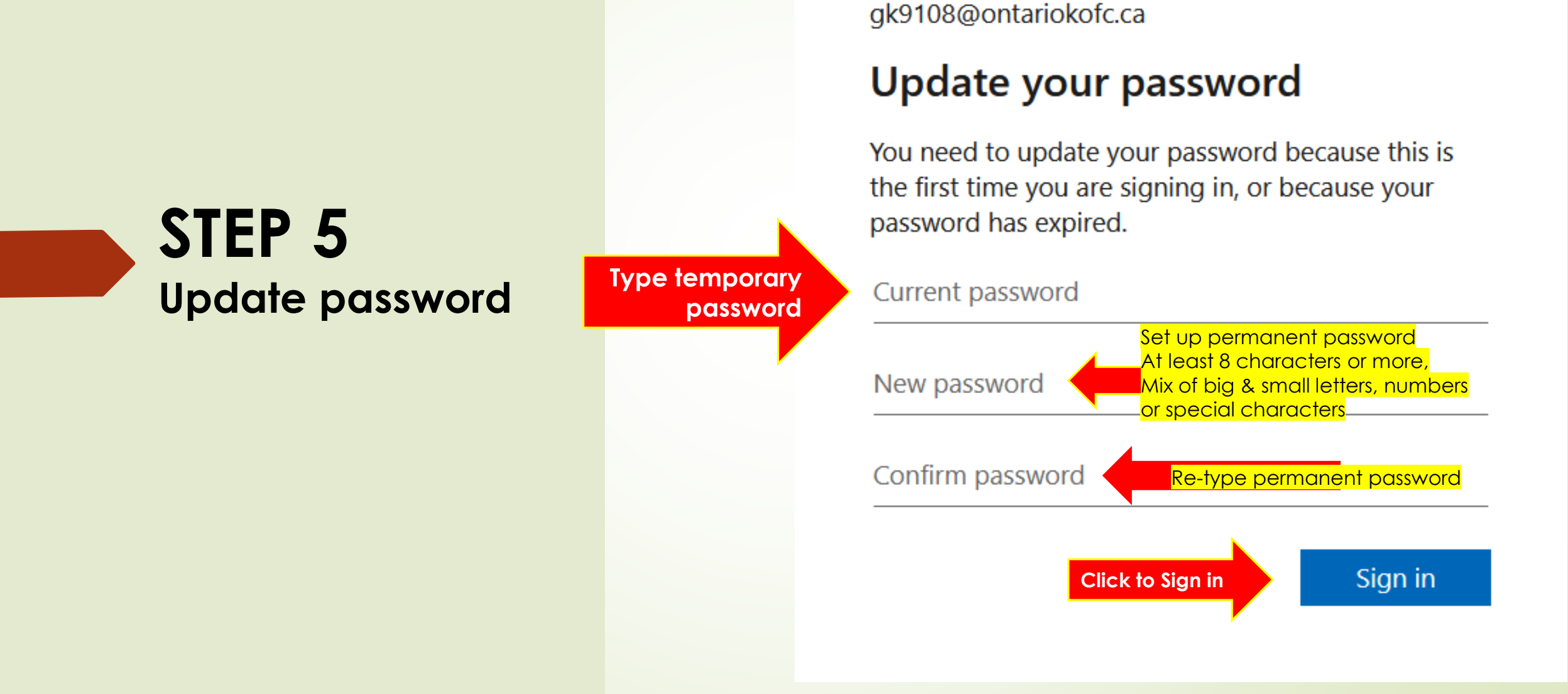

**KNIGHTS** OF COLUMBUS'

#### <sup>1</sup> https://www.office.com/?auth=2

 $\rightarrow$ 

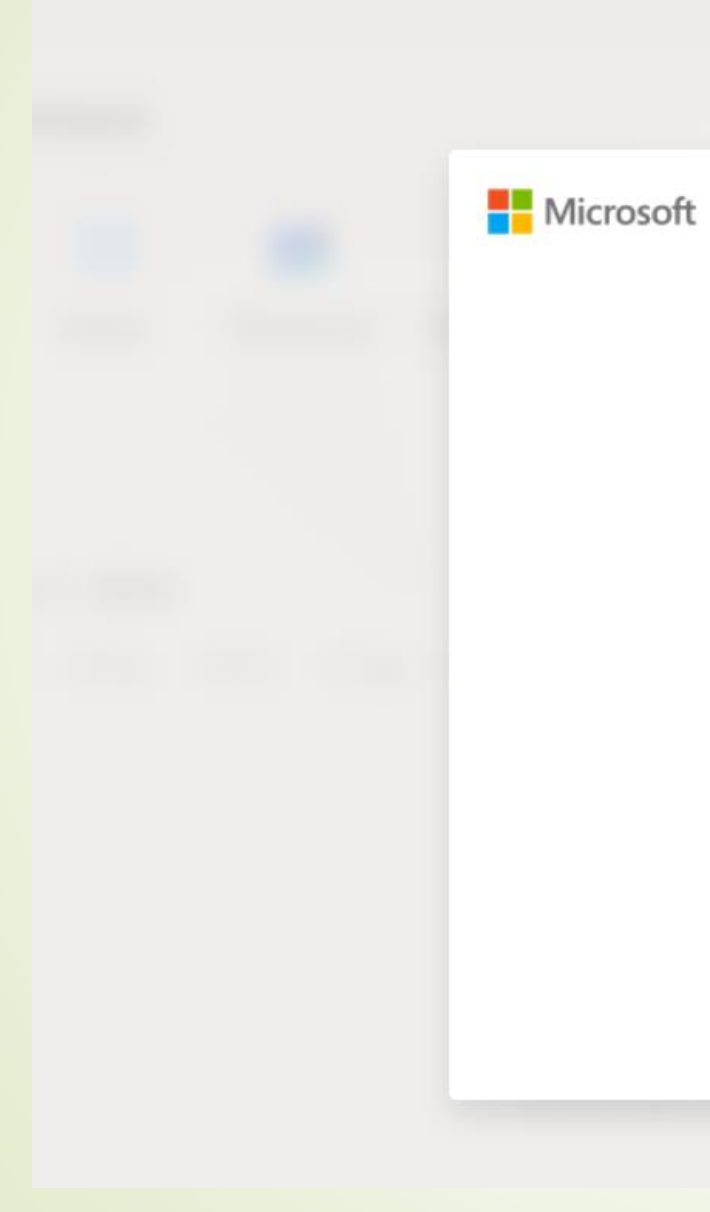

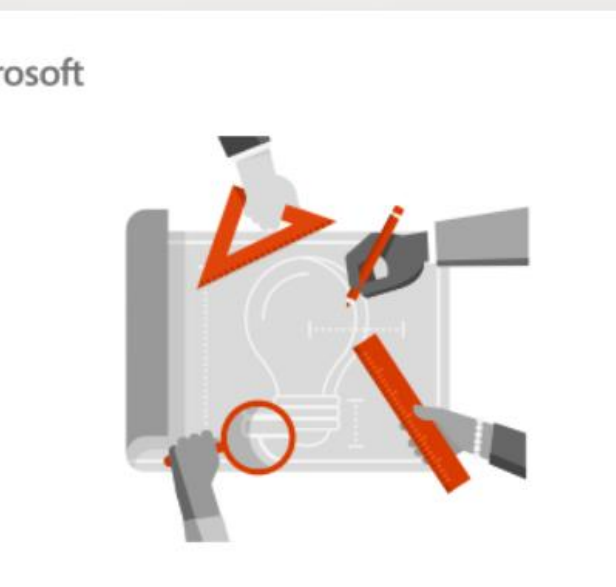

Get your work done with Office 365

> $\bullet$  $00$

 $\times$ 

Click to close this box

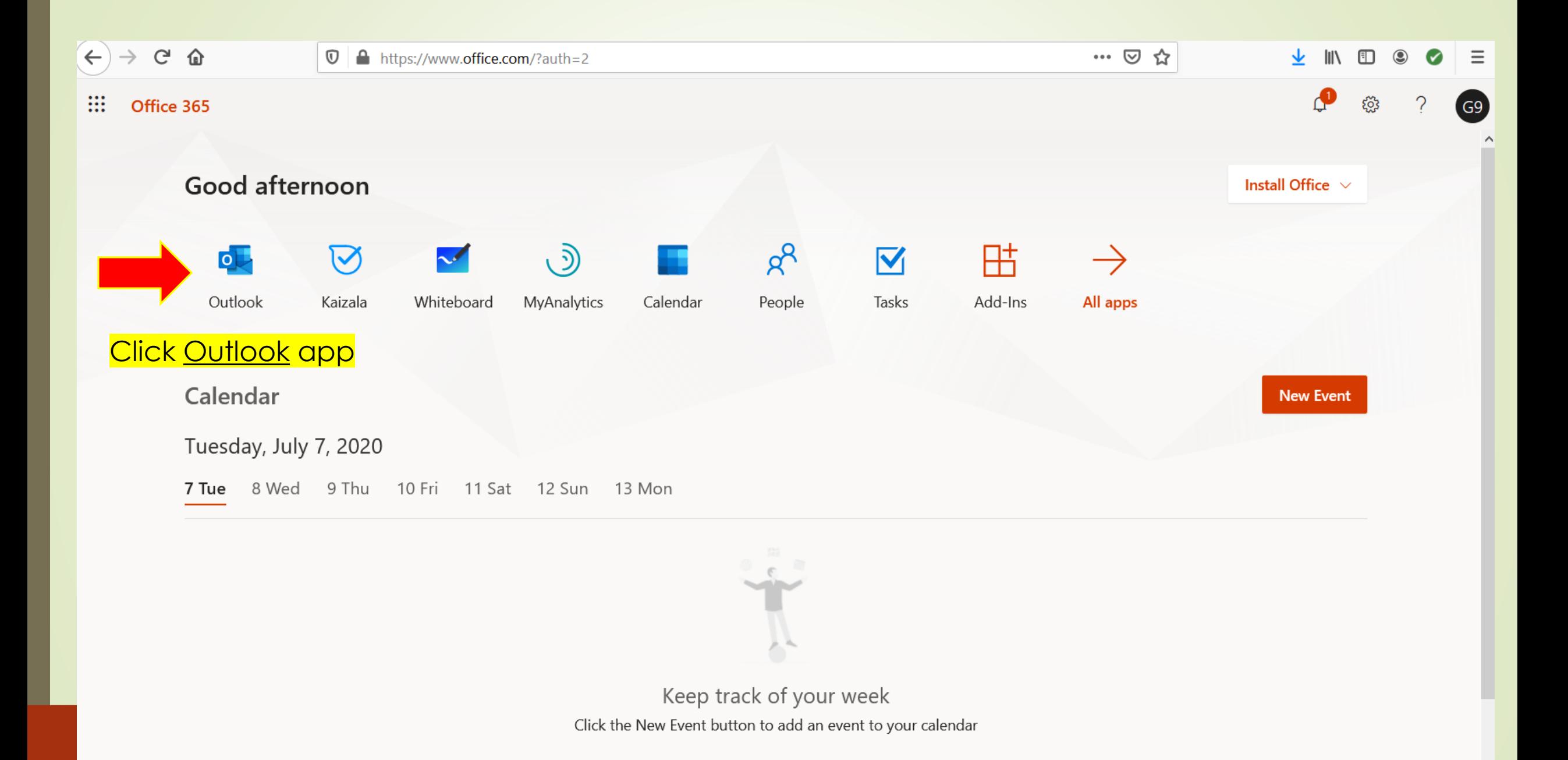

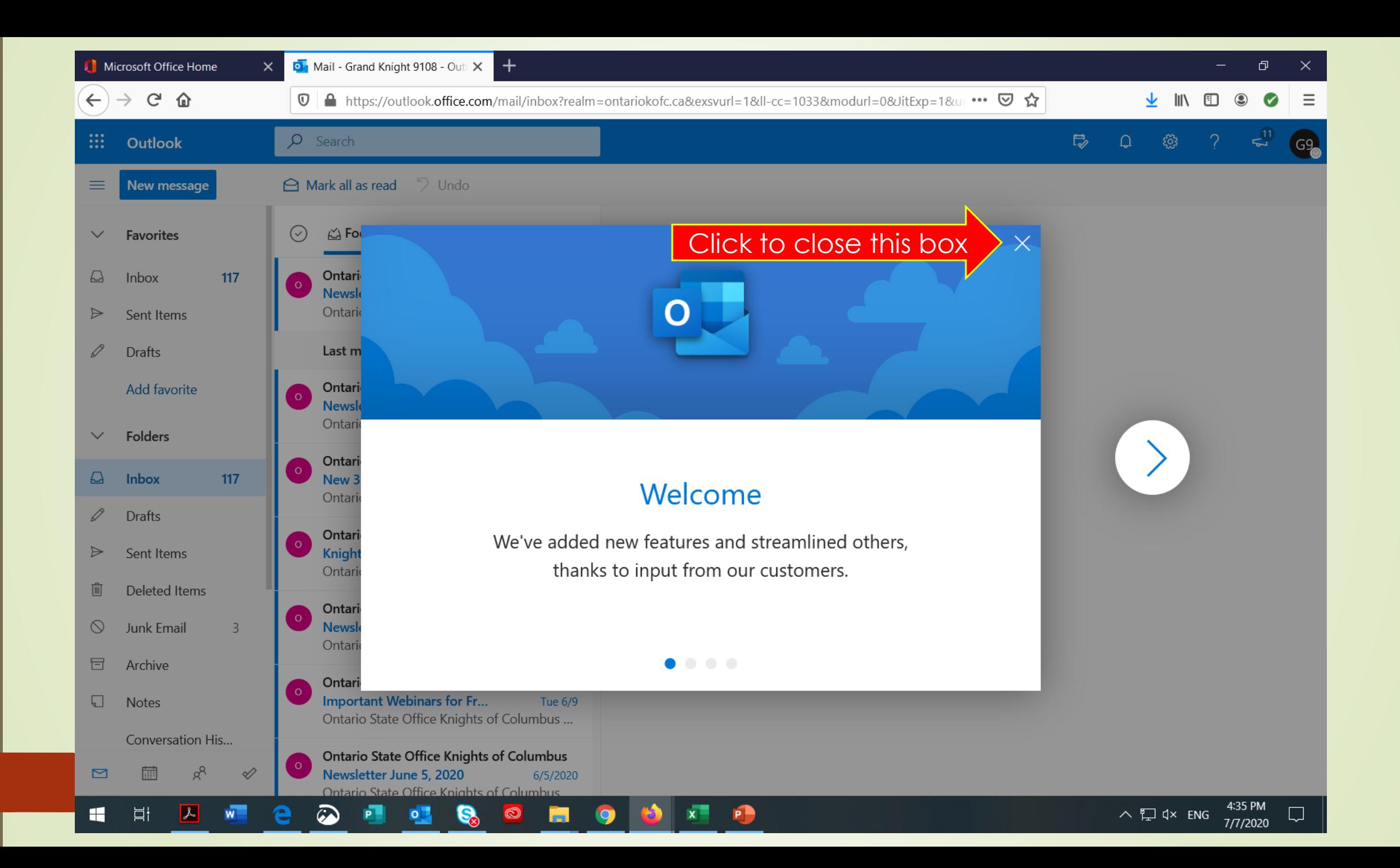

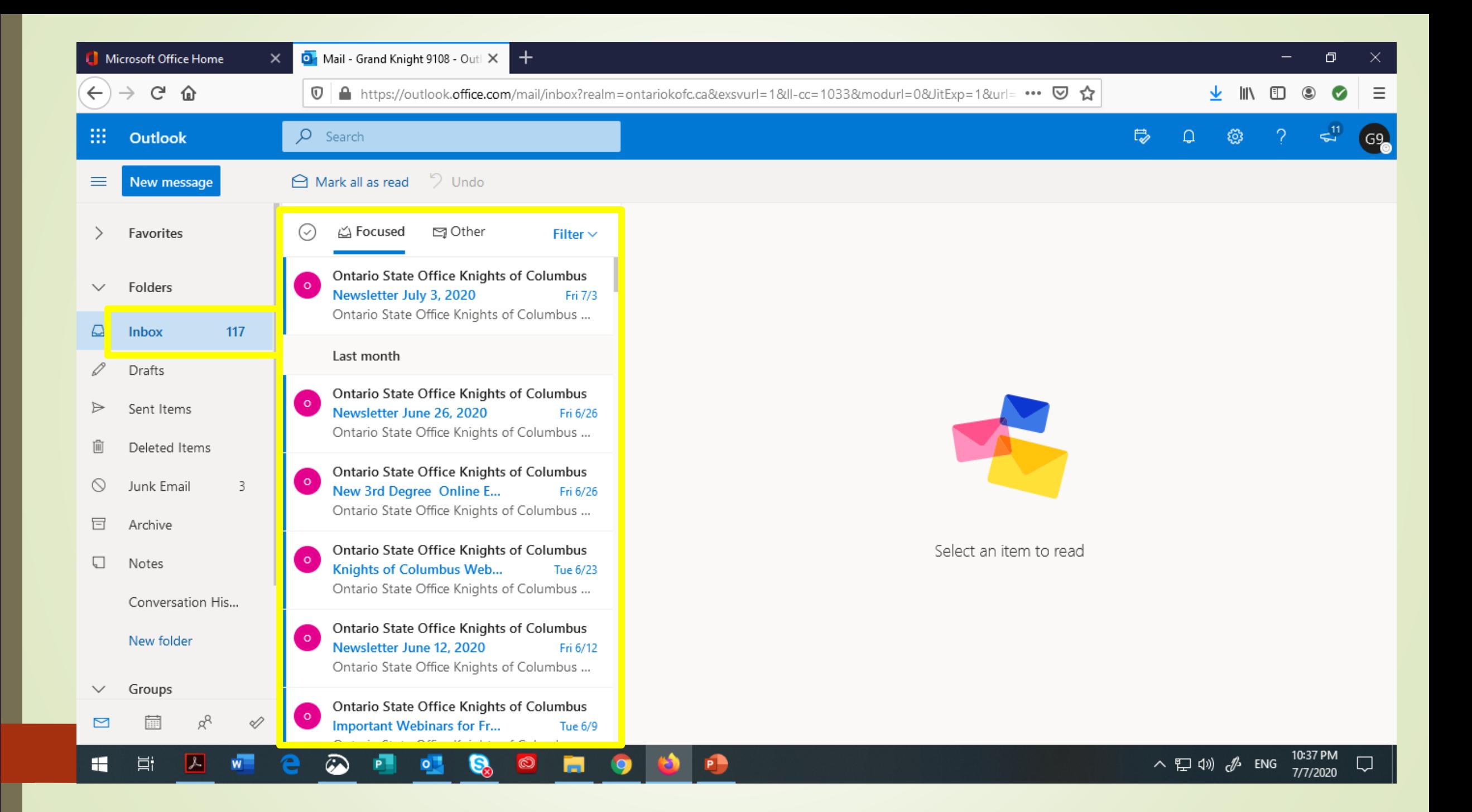

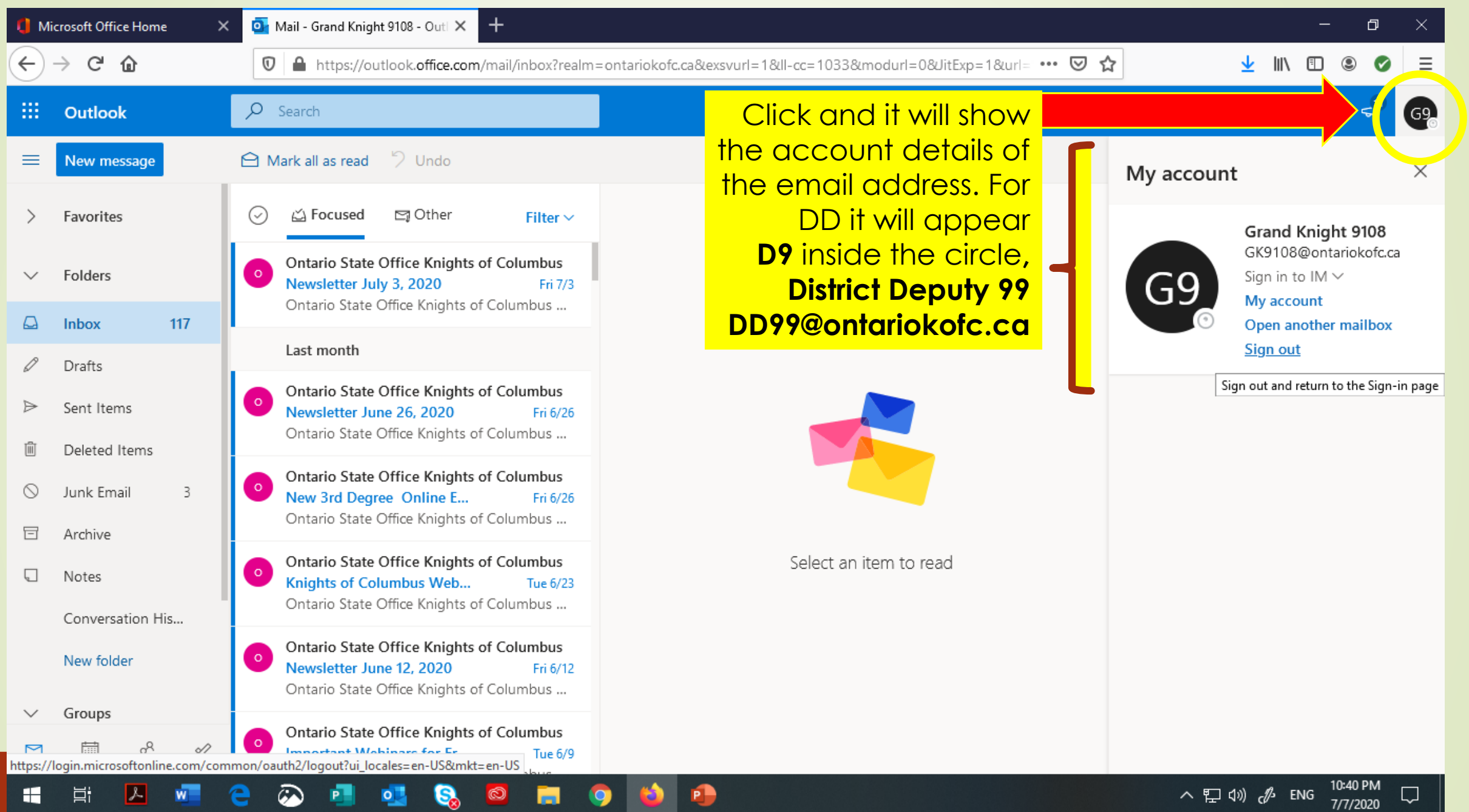

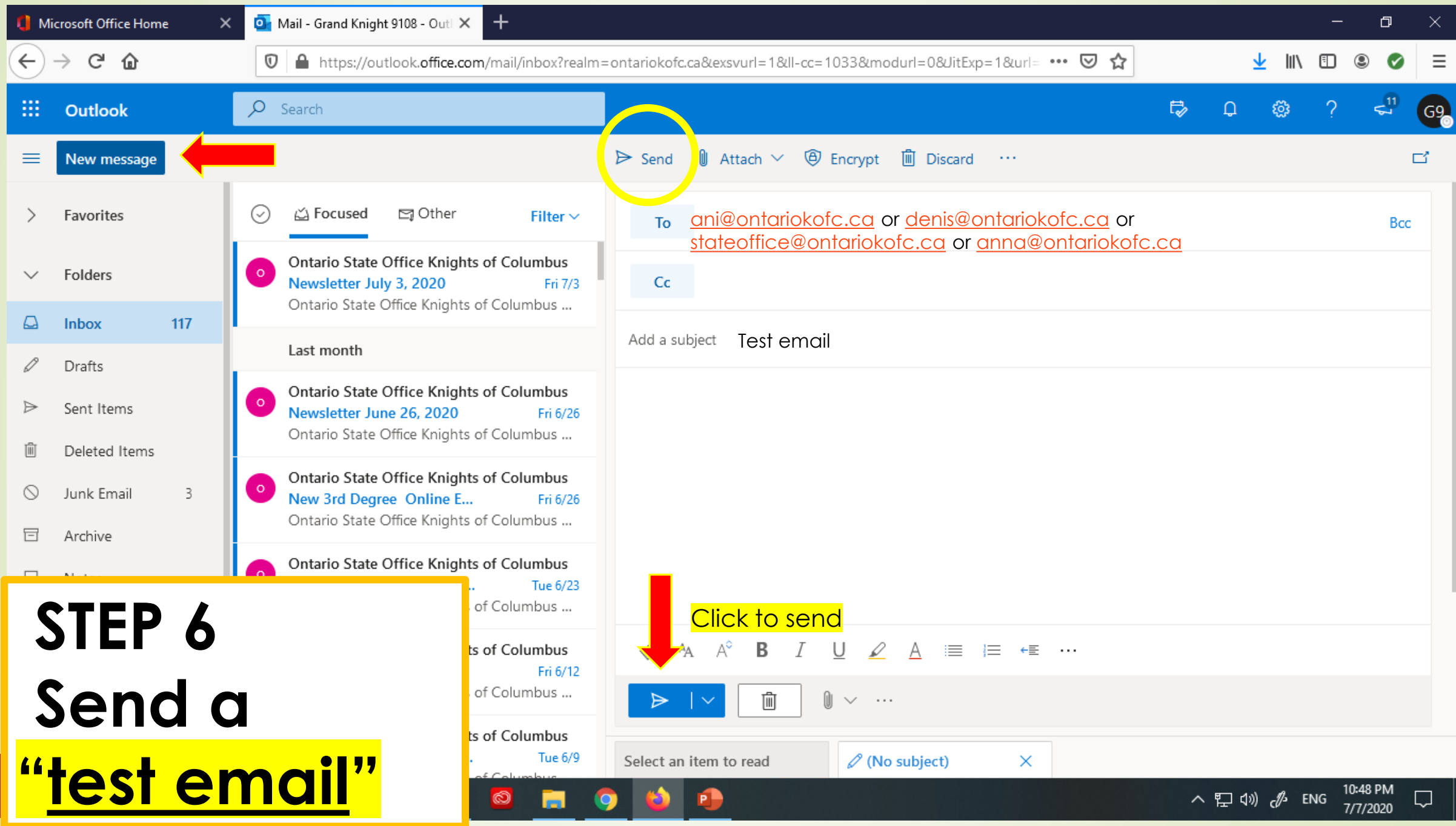

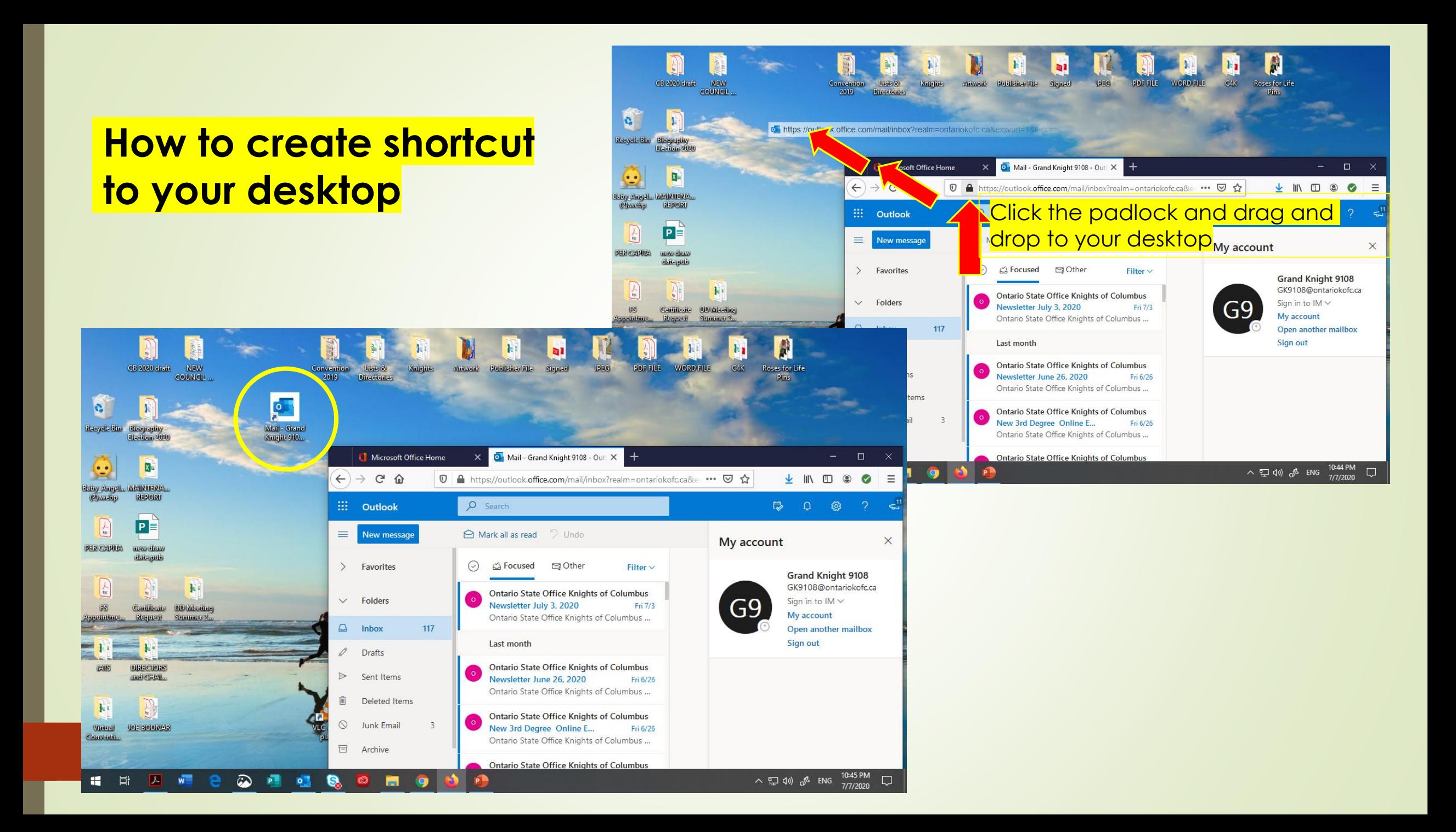

# THE END @